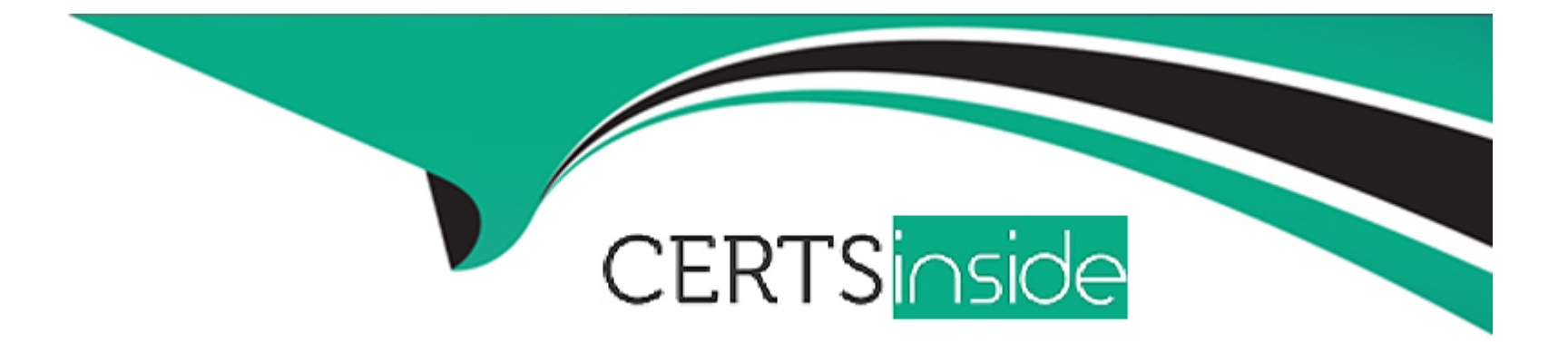

# **Free Questions for IPQ-499 by certsinside**

# **Shared by Levine on 22-07-2024**

**For More Free Questions and Preparation Resources**

**Check the Links on Last Page**

# **Question 1**

### **Question Type: MultipleChoice**

The Salesforce Industries Process Library is a portal providing training on Salesforce Industry Cloud products.

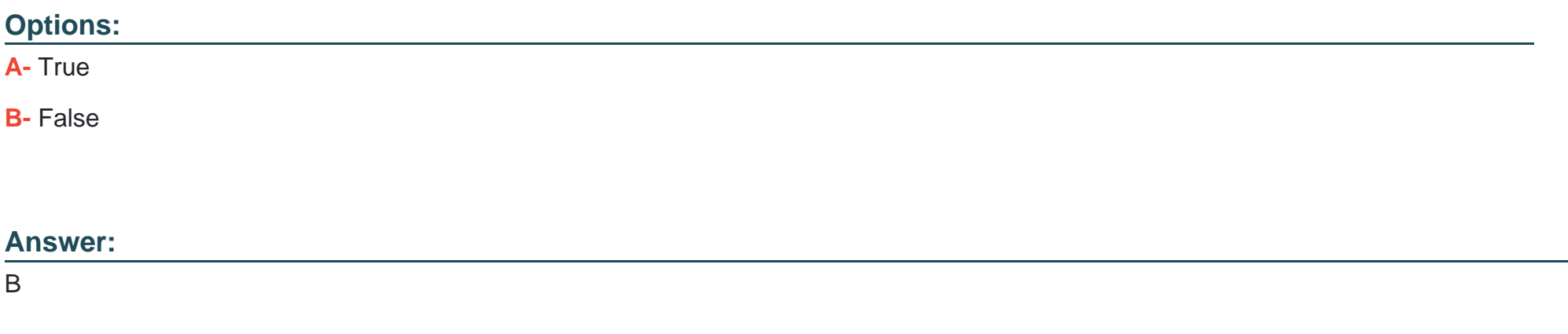

### **Question 2**

**Question Type: MultipleChoice**

Lengthy on-boarding for new hires is a business challenge historically faced by telecommunications companies.

### **Options: A-** True **B-** False

#### **Answer:**

A

## **Question 3**

**Question Type: MultipleChoice**

How do you ensure that the persistent cart (vlcCart) is created in the correct node in the data JSON?

#### **Options:**

- **A-** Check the Show Persistent Cart property for the action that creates it
- **B-** Specify ''vlcPersistentComponent'' in the Response JSON Node properly
- **C-** Drag the vlcCart node under the vlcPersistentComponent parent node in the Json editor

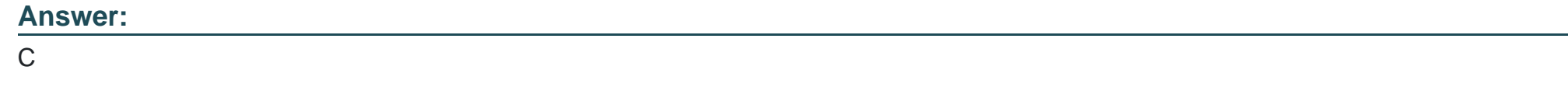

# **Question 4**

**Question Type: MultipleChoice**

Which of these describes the persistent cart used in Guided selling

### **Options:**

### **A-** A version of Vlocity Cart

- **B-** A lightweight OmniScript component
- **C-** Designed for novice user
- **D-** Designed for power user

### **Answer:**

# **Question 5**

#### **Question Type: MultipleChoice**

Which of these can be used to launch a guided selling process?

#### **Options:**

### **A-** Vlocity DX

- **B-** A Vlocity action
- **C-** Using a field on the Order page
- **D-** From the line item actions dropdown menu in Vlocity Cart

#### **Answer:**

B

### **Question 6**

Felix is creating a new guided selling experience, and he notices that the Total Summary in his persistent cart always displays ''0 item in Cart'' and the one time and monthly total are blank, despite having several items in the cart. How can he fix this?

#### **Options:**

A- Add "vlcCart Top" as the Response JSON Node in the remote action that invokes the getCarts method

- **B-** Add a remote action that invokes the checkout method
- **C-** Select the Render property for the remote action that invokes the postCartsItems method
- **D-** Activate the PricingElementServiceImplementation for the PricingPlanService interface

#### **Answer:**

#### $\overline{C}$

# **Question 7**

**Question Type: MultipleChoice**

Which of the following are the key technologies that power guided selling experience?

### **Options:**

**A-** Vlocity OmniScript

**B-** Vlocity CPQ

**C-** Vlocity Order Management

**D-** Vlocity Account Manager

#### **Answer:**

A, B

# **Question 8**

**Question Type: MultipleChoice**

What is the primary reason to apply an entity filter to an action in Vlocity Rule Builder?

### **Options:**

- **A-** To qualify each action applied during rule processing
- **B-** To ensure the entity filter used to "find the group" in Vlocity Rule Builder correctly processed the members
- **C-** Entity filters cannot be applied to an action
- **D-** To enable eligibility rules for promotions

#### **Answer:**

To Get Premium Files for IPQ-499 Visit

[https://www.p2pexams.com/products/ipq-49](https://www.p2pexams.com/products/IPQ-499)9

For More Free Questions Visit [https://www.p2pexams.com/salesforce/pdf/ipq-49](https://www.p2pexams.com/salesforce/pdf/ipq-499)9